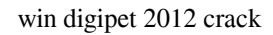

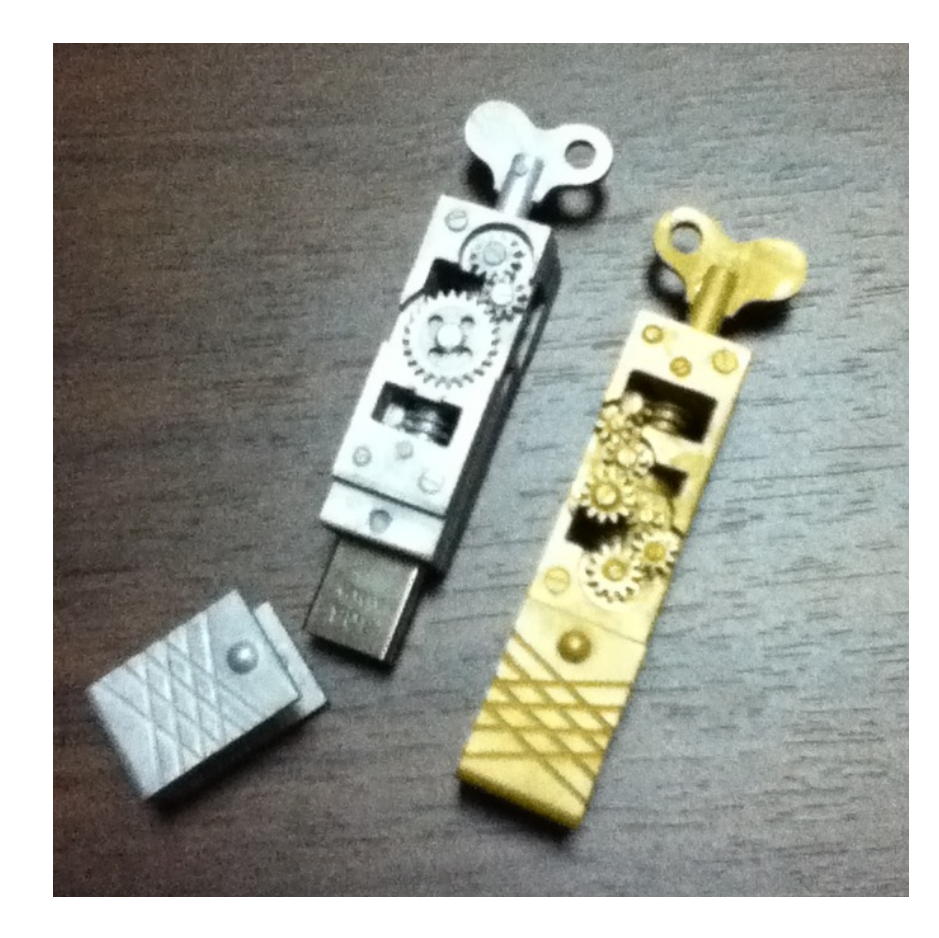

**DOWNLOAD:** <https://byltly.com/2illtv>

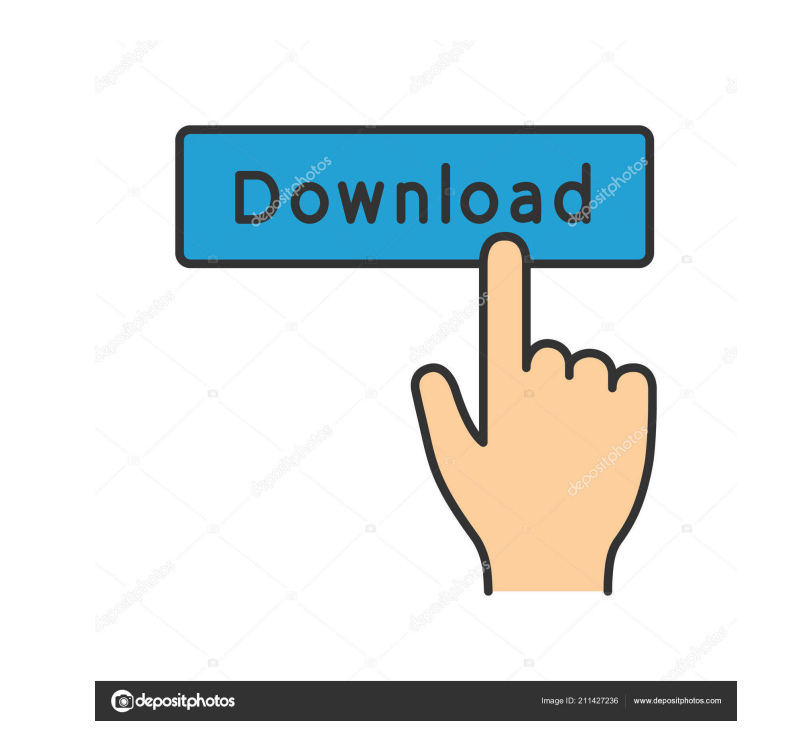

If you have the original version of the CD-ROM, you don't have to download anything - simply start the program and go to "Downloads". After your downloads are complete, the program will open the Setup.exe file and will ins Windows 10 - No need to update the program in the future, as long as the program is available on its website. Download the program as usual - when you first open it, you'll be asked to confirm the installation on a CD-ROM

Small Edition 2012 requires that the installed program be in a folder that is at least as large as the size of the file you downloaded. After your download is complete, the program will start to install. Please wait until fixed - the program now correctly displays the correct percentage instead of 0% which was displayed before. The Update is also compatible with all the new features that Win-Digipet Small Edition 2012 introduces. If you wan it – the additional document contains a description of the features in the program. Let me make clear one thing: Win-Digipet Small Edition 2012 Update 1.1.0 will not remove the CD-ROM - you can still use the original CD-RO able to use the original software with the old CD-ROM any longer. Please read the readme file in the ZIP file that's included in the download. After you read it, you'll find all the information you need - including the lis

> [free carport activation codebfdcm](http://dercoutool.yolasite.com/resources/free-carport-activation-codebfdcm.pdf) [HD Online Player \(The Businessman 1080p hindi\)](http://nextpolltors.yolasite.com/resources/HD-Online-Player-The-Businessman-1080p-hindi.pdf) [Delphi Programming For Dummies 317.pdf](http://dyspticjack.yolasite.com/resources/Delphi-Programming-For-Dummies-317pdf.pdf)

Related links: